# **VLAN (виртуальная локальная компьютерная сеть)**

#### **PFix Me!**

VLAN (Virtual Local Area Network) — виртуальная [локальная компьютерная сеть \(LAN\).](https://sysadminmosaic.ru/lan/lan)

## **Примеры использования**

[Пример настройки D-Link DIR-100 в режиме Switch](https://sysadminmosaic.ru/dlink_dir-100/dlink_dir-100#пример_настройки_в_режиме_switch)

[Пример настройки Debian+VLAN+Xen+Apache+WorldPress+Nginx](https://sysadminmosaic.ru/examples/debian_vlan_xen_apache_worldpress_nginx)

# **802.1Q**

Стандарт IEEE 802.1Q это VLAN на базе меток.

#### **Tagging**

Маркировка кадра.

Процесс добавления информации о принадлежности к VLAN в заголовок кадра.

### **Untagging**

Извлечение тега из кадра.

Процесс извлечения информации о принадлежности к VLAN из заголовка кадра.

#### **VID**

VLAN ID — номер (идентификатор) VLAN, от 0 до 4095.

#### **Native VLAN**

По умолчанию это VLAN 1.

Трафик, передающийся в этом VLAN, не содержит меток (не «тегируется»).

**1** При работе с VLAN лучше не использовать VLAN 1. Для этого нужно вывести из него все порты.

### **PVID**

Port Default VLAN ID

Идентификатор VLAN по умолчанию, он присваиваемый каждому не маркированному заголовку кадра.

Задаётся для каждого порта.

## **Tagged port**

Маркированный порт.

Сохраняет тег 802.1Q в заголовках всех выходящих через него маркированных кадров и добавляет тег в заголовки всех выходящих через него немаркированных кадров.

### **Untagged port**

Немаркированный порт. Извлекает тег 802.1Q из заголовков всех выходящих через него маркированных кадров.

Обычно используется для подключения конечных устройств.

## **Установка**

apt-get install vlan

## **Ссылки**

<https://ru.wikipedia.org/wiki/VLAN> [https://ru.wikipedia.org/wiki/IEEE\\_802.1Q](https://ru.wikipedia.org/wiki/IEEE_802.1Q) <http://xgu.ru/wiki/802.1Q> <http://xgu.ru/wiki/VLAN> [http://xgu.ru/wiki/VLAN\\_ID](http://xgu.ru/wiki/VLAN_ID) [https://wiki.debian.org/ru/NetworkConfiguration#Caveats\\_when\\_using\\_bridging\\_and\\_vlan](https://wiki.debian.org/ru/NetworkConfiguration#Caveats_when_using_bridging_and_vlan) [Дневник сетевого специалиста : Что такое VLAN](http://daybook.org.ua/seti/chto-takoe-vlan.html) [VLAN на пальцах](http://blog.elve.name/?p=300) [Сети для самых маленьких. Часть вторая. Коммутация](http://linkmeup.ru/blog/13.html) [Как сделать VLAN: Сегментация маленькой компьютерной сети \(Часть2\)](https://evilsnork.wordpress.com/2010/03/10/как-сделать-vlan-сегментация-маленькой-к/) [Технологии, применяемые при построении сетей на основе коммутаторов D-Link \(Базовый функционал\)](ftp://ftp.dlink.ru/pub/Trainings/Switch_D-Link_newest_Basic.pdf)

#### **<https://sysadminmosaic.ru/vlan/vlan>**

**2019-05-11 00:26**

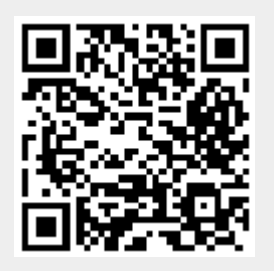